# Software Engineering

Errata for the Course Slides EN/2018

September 17, 2021

Note: The following 'repairs' apply to the slides of 2018 as distributed with the recordings on the 'EN' track. Most errors have been fixed with the 2019-slides (except for the one 'NEW' one).

## **Contents**

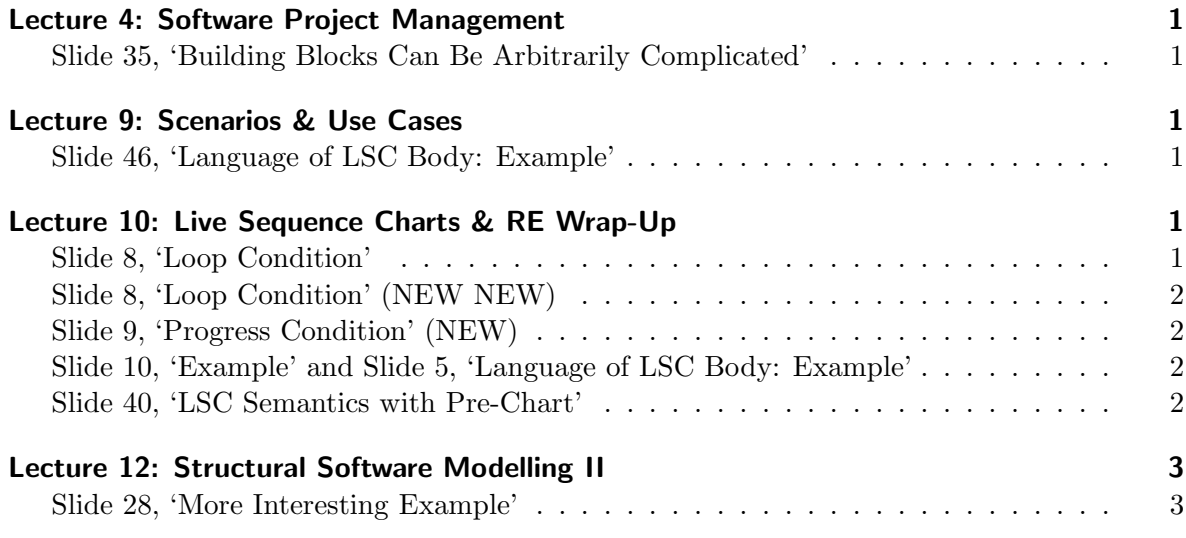

## <span id="page-0-0"></span>Lecture 4: Software Project Management

#### <span id="page-0-1"></span>Slide 35, 'Building Blocks Can Be Arbitrarily Complicated'

The first item in the list to the right of the diagram needs to read:

If a test detected an error in  $M$ ,

## <span id="page-0-2"></span>Lecture 9: Scenarios & Use Cases

#### <span id="page-0-3"></span>Slide 46, 'Language of LSC Body: Example'

See Lecture 10, "Slide 10, 'Example' and Slide 5, 'Language of LSC Body: Example"' below.

### <span id="page-1-0"></span>Lecture 10: Live Sequence Charts & RE Wrap-Up

#### <span id="page-1-1"></span>Slide 8, 'Loop Condition'

The message aspect of the loop condition (first bullet point) needs to read

$$
\psi^{\text{Msg}}(q) = \neg \bigvee_{1 \leq i \leq n, \psi \in \text{Msg}(q_i \setminus q)} \psi \land \left(\text{strict} \implies \bigwedge_{\psi \in \mathcal{E}_{\text{IT}}^T \cap \text{Msg}(\mathcal{L})} \neg \psi\right)
$$
\n
$$
=:\psi_{\text{strict}}(q)
$$

that is, in the non-strict case, the loop accepts all letters where *none* of the messages of any successor cut is sent or received.

#### <span id="page-1-2"></span>Slide 8, 'Loop Condition' (NEW NEW)

In the second bullet point, the last sentence needs to read

• Local invariant  $(l_0, l_0, \phi, l_1, l_1)$  is *active* at cut (!) q if and only if  $l_0 \leq l \prec l_1$  for some front location l of cut q.

*Short notice note: If the 2021 exam has related tasks, the outcome will not depend on this fix but be the same either way (with the erroneous or the fixed definition).*

#### <span id="page-1-3"></span>Slide 9, 'Progress Condition' (NEW)

The last bullet point needs to read:

 $\bullet\ \psi^{\sf Lochov,\bullet}_\theta$ LocInv,  $\bullet$   $(q,q_i) = \bigwedge_{\lambda = (l,\iota,\phi,l',\iota') \in \mathsf{LocInv}, \ \Theta(\lambda) = \theta, \ \lambda \bullet \text{-active for } (q,q_i) \ \phi$ 

Local invariant  $(l_0, l_0, \phi, l_1, l_1)$  is  $\bullet$ *-active* for  $(q, q_i)$  if and only if

$$
- l_0 \in (q_i \setminus q) \land \iota_0 = \bullet, \text{ or}
$$

$$
- l_0 \in q \land l_1 \notin q_i, \text{ or}
$$

$$
- l_1 \in (q_i \setminus q) \land \iota_1 = \bullet.
$$

The fixed definition in particular treats the following case correctly, where an observed sequence of messages  $A_!, C_!,? A_?$  needs to consider the local invariant together with  $C_!$ :

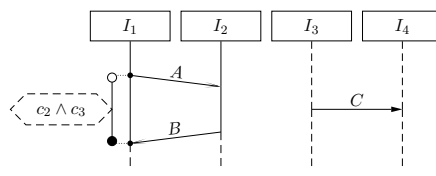

#### <span id="page-1-4"></span>Slide 10, 'Example' and Slide 5, 'Language of LSC Body: Example'

The loop condition of state  $q_6$  needs to read

$$
\neg(G_!^{I_2,I_1}\vee G_?^{I_2,I_1})
$$

and the progress condition from  $q_4$  to  $q_6$  needs to read

$$
F_?^{I_2,I_3} \wedge \neg G_!^{I_2,I_1} \wedge \neg G_?^{I_2,I_1}
$$

#### <span id="page-2-0"></span>Slide 40, 'LSC Semantics with Pre-Chart'

Each of the four inner table cells had one '∧' too much, and the second lines need to read

$$
\wedge w^1, \ldots, w^m \in Lang_{fin}(\mathcal{B}(PC))
$$

and

$$
\wedge w^{k+1}, \ldots, w^m \in \text{Lang}_{\text{fin}}(\mathcal{B}(PC)),
$$

respectively.

Meaning: the sub-word consisting of the 1st (or  $k + 1$ -th) up to m-th letter of word w is in the 'finite' language of the pre-chart TBA, i.e., we read the pre-chart TBA as a standard Deterministic Finite Automaton (DFA) with the standard DFA-acceptance criterion of reaching an accepting state with consumption of the last letter of the word.

## <span id="page-2-1"></span>Lecture 12: Structural Software Modelling II

#### <span id="page-2-2"></span>Slide 28, 'More Interesting Example'

The studied Proto-OCL formula needs to read:

$$
\forall c \in all instances_C \bullet x(n(c)) \neq 27
$$